## DATA BASED DECISION MAKING IN THE RTI PROCESS: WEBINAR #3 RATE OF IMPROVEMENT & GAP ANALYSIS

Edward S. Shapiro, Ph.D.

Director, Center for Promoting Research to Practice, Lehigh University

University Consultant, Response to Instruction and Intervention Initiative for Pennsylvania

Monday, December 15, 2014 NYS Rtl TAC

## Agenda

- Key Decisions When Analyzing Universal Screening Data
  - Key Decisions When Analyzing Progress Monitoring Data
  - Basic Concepts of Rate of Improvement
  - Calculating Rate of Improvement
  - Conducting a Gap Analysis
  - Progress Monitoring ROI
  - Interpreting Progress Monitoring Data

## General Strengths of CBM for Progress Monitoring

- Measures are generally short and efficient (1 minute for Reading individually administered, 8 minutes for math that can be group administered)
- Reading is General Outcome Measure, cuts across reading skills, strong correlations to state assessments
- Measures remain sensitive to growth within grades across the year

## CBM is NOT only Measure for Progress Monitoring

- Concepts of Rate of Improvement apply to all monitoring measures
- Nature of calculations and specifics may need to be adapted for different measures
- Measures that provide growth rates can be used for ROI calculation and determination

# Why ROI?

- RTI is about identifying whether a student responds or does not respond to instruction and intervention
- Key assumption fidelity of core instruction and intervention must be strong for ROI to have meaning
- Requires determining a student's Rate of Response to Instruction and Intervention
- Determining Response involves two key items against peer expectations:
  - How LOW?
  - How SLOW?

### How Low? How Slow?

- How Low = Level
  - How different is the student from their peers in terms of reaching the expected benchmark scores?
- Benchmark Scores
  - Cut scores that mark predicted low risk category
  - Represent the minimum score students should achieve
  - National vs local benchmarks
- How Slow = Growth
  - How different is the students's RATE of growth compared to what is expected for peers who grow at **benchmark rates?**

## Key Resource

- Introduce key resource
  - <u>http://rateofimprovement.com/roi/</u>

## Grade 2- How Slow? Or Benchmark Rate of Improvement (ROI)

- How Slow?
  - How different is the student from their peers in terms of the Rate of Improvement for expected benchmark scores?
  - How different is the student from their peers in terms of the Rate of Improvement for progress monitoring scores?
- ROI = Change Over Time

#### Grade 2 Student – How Low?

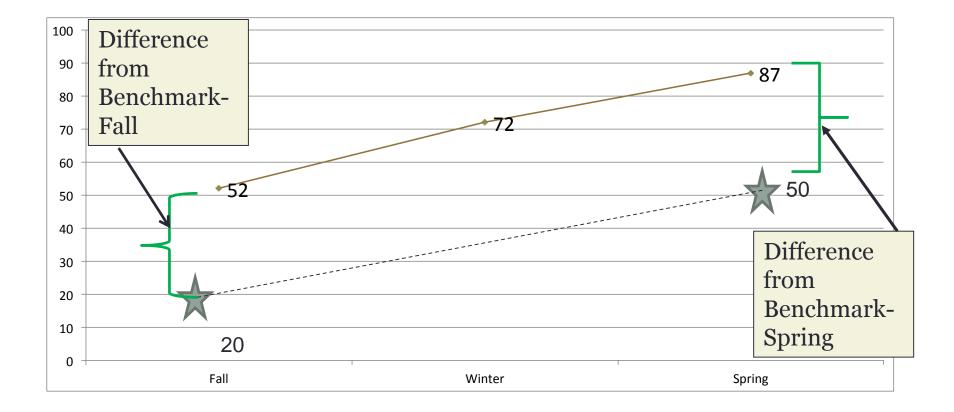

9

# Key Terms in ROI

- TYPICAL Rate of Improvement (ROI)
  - Expected rate of progress of students from benchmark to benchmark
- TARGET Rate of Improvement
  - Rate of improvement of from the starting point of the student below benchmark to the next benchmark point
- ATTAINED Rate of Improvement
  - Rate of improvement (slope) actually attained by the student in progress monitoring

## **ROI Benchmark Calculations**

- Benchmark Scores (DIBELS Next) Grade 2
  - Typical ROI
    - From 52 to 87 in 36 weeks = (87 52)/36 = 0.97 wcpm/week
  - Target ROI
    - From 20 to 87 in 36 weeks = (87 20)/36 = 1.86 wcpm/wk
  - Attained ROI
    - From 20 to 50 in 36 weeks = (50 20)/36 = 0.83 wcpm/week
- DIBELS Next ROI
- AIMSweb ROI

## **DIBELS Next ROI**

DIBELS Next benchmarks & ROI (ROI based on 18 weeks between benchmarks, 36 total weeks)

| Measure       | Fall | Winter (Fall-Win ROI) | Spring (Win-Spr ROI) | Total Year ROI |
|---------------|------|-----------------------|----------------------|----------------|
| K-FSF         | 10   | 30 (1.1)              | N/A                  | N/A            |
| K-PSF         | 0    | 20 (1.1)              | 40 (1.1)             | 1.11           |
| K-NWF         | 0    | 17 (.9)               | 28 (.6)              | 0.78           |
| 1 – NWF (CLS) | 27   | 43 (.9)               | 58 (.8)              | 0.86           |
| 1 - ORF       | 0    | 23 (1.3)              | 47 (1.3)             | 1.31           |
| 2 - ORF       | 52   | 72 (1.1)              | 87 (.8)              | 0.97           |
| 3 – ORF       | 70   | 86 (.9)               | 100 (.8)             | 0.83           |
| 4 - ORF       | 90   | 103 (.7)              | 115 (.7)             | 0.69           |
| 5 – ORF       | 111  | 120 (.5)              | 130 (.6)             | 0.53           |
| 6 – ORF       | 107  | 109 (.1)              | 120 (.6)             | 0.36           |

### **AIMSweb ROI**

AIMSweb® National Norms Table

**Reading - Curriculum Based Measurement** 

|       |        |       |     |       | -   |       |     |           |
|-------|--------|-------|-----|-------|-----|-------|-----|-----------|
|       |        | Fa    | II  | Win   | ter | Spri  | ng  |           |
| Grade | %ile   | Num   | WRC | Num   | WRC | Num   | WRC | Group ROI |
|       | 90     |       | 115 |       | 140 | 38282 | 156 | 1.14      |
|       | 75     |       | 88  | 1     | 115 |       | 131 | 1.19      |
|       | 50     |       | 62  |       | 88  |       | 106 | 1.22      |
| 2     | 25     | 38282 | 35  | 38282 | 64  |       | 82  | 1.31      |
|       | 10     |       | 17  |       | 39  |       | 59  | 1.17      |
|       | Mean   |       | 64  |       | 90  |       | 106 | 1.17      |
|       | StdDev |       | 37  |       | 38  |       | 38  | 0.03      |
|       | 90     |       | 143 |       | 162 | 40570 | 179 | 1.00      |
|       | 75     |       | 116 |       | 139 |       | 152 | 1.00      |
|       | 50     |       | 87  |       | 111 |       | 127 | 1.11      |
| 3     | 25     | 40570 | 59  | 40570 | 84  |       | 98  | 1.08      |
|       | 10     |       | 38  |       | 56  |       | 73  | 0.97      |
|       | Mean   |       | 89  |       | 110 |       | 125 | 1.00      |
|       | StdDev |       | 40  |       | 41  |       | 42  | 0.06      |
| -     | 90     |       | 160 |       | 178 |       | 196 | 1.00      |
|       | 75     |       | 134 |       | 152 |       | 168 | 0.94      |
|       | 50     |       |     | 107   |     | 125   |     | 139       |
| 4     | 25     | 37320 | 84  | 37320 | 101 | 37320 | 112 | 0.78      |
|       | 10     |       | 61  |       | 78  |       | 90  | 0.81      |
|       | Mean   |       | 109 |       | 126 |       | 140 | 0.86      |
|       | StdDev |       | 39  |       | 40  |       | 42  | 0.08      |

Num = Number of Students WRC = Words Read Correct ROI = Rate Of Improvement ROI is Spring Score minus Fall Score (or Winter minus Fall) divided by 36 weeks (or 18 weeks)

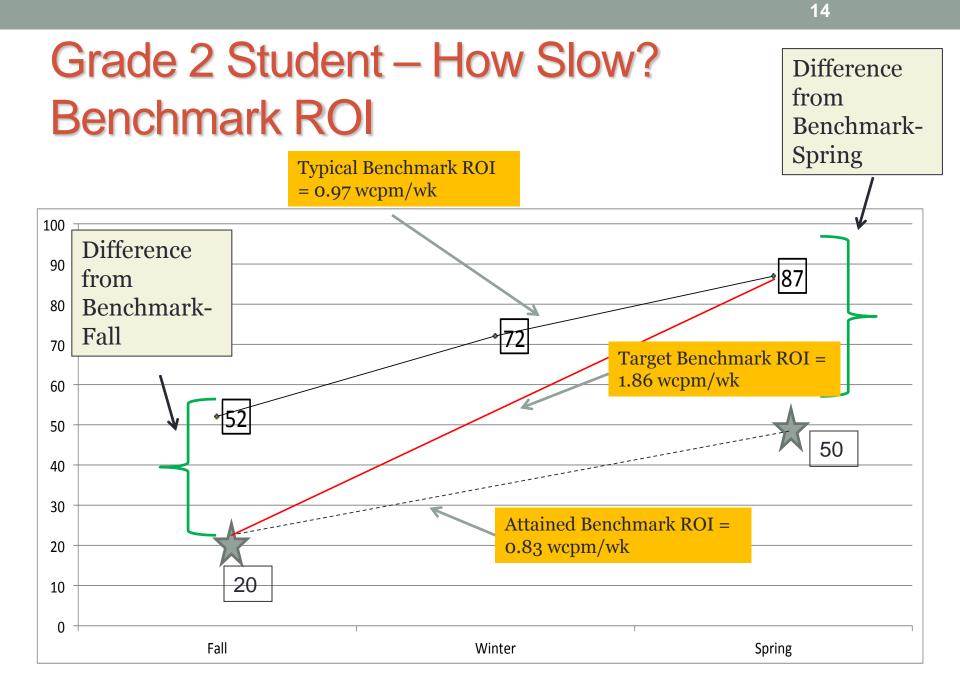

### Benchmark ROI Interpretation Gap Analysis

- Student needs to move at a rate faster than typical student's rate to close the gap.
- Student is moving at a rate about 20% slower than typical students rate.
- Gap between the student and what is expected has gotten larger, student is NOT responding to instruction and intervention.

# Gap Analysis

- Simple quantitative way to describe how low and how slow.
- Discrepancy between expected and attained performance translated into empirical value
  - Divide performance at point of referral to the expected benchmark performance of same age/grade peers
  - Can be done for both benchmark assessments and rate of improvement

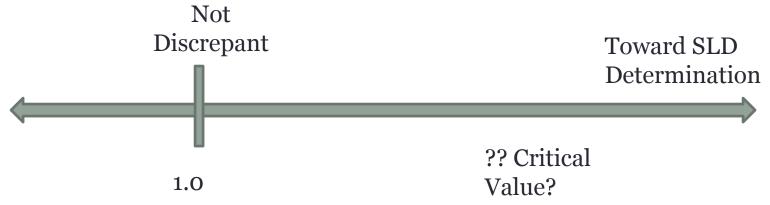

## **Example- Calculate Benchmark ROI**

• Grade 3 DIBELS Next Benchmark

| Fall   | 70  |
|--------|-----|
| Winter | 86  |
| Spring | 100 |

• Grade 3 Attained Scores

| Fall   | 40 |
|--------|----|
| Winter | 56 |
| Spring | 71 |

Calculate Typical ROI, Target ROI, Attained ROI
Fall to Spring

## **Results- Benchmark ROI**

 Typical ROI Fall to Spring

(100 - 70)/36 = 0.83 wcpm/wk

Target

Fall to Spring

(100 - 40)/36 = 1.67 wcpm/wk

Attained ROI
Fall to Spring

(71 - 40)/36 = 0.86 wcpm/wk

- Student moving at slightly higher rate as peers but at low level.
- Student NOT closing the gap between themselves and peers.

## **Graphic Results**

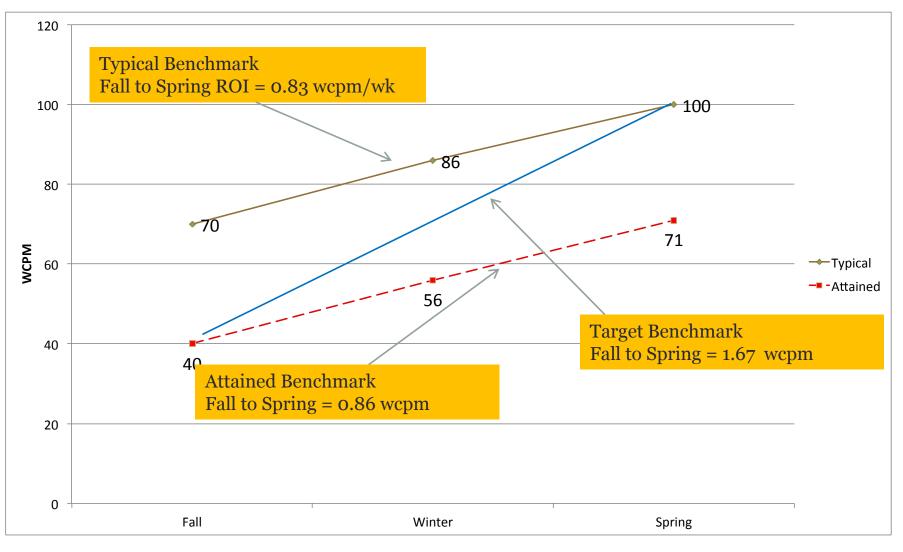

#### Worksheet - Discrepancy of Gap Analysis

| DIBELS Next Benchmarks for 4<br>Fall =<br>Winter =<br>Spring =<br>Typical F- Sp ROI =_ | <u>Stude</u> <u>Stude</u><br><u>Target F - Sp ROI =</u>         | nt's Scores on Ber<br>Fall =<br>Winter =<br>Spring =<br><u>Attained F</u> - | <u>ichmark Assessment Probes</u><br>Sp_ROI = |
|----------------------------------------------------------------------------------------|-----------------------------------------------------------------|-----------------------------------------------------------------------------|----------------------------------------------|
| Calculation                                                                            | Gr 4                                                            |                                                                             | Answers                                      |
| Level Discrepancy Analysis<br>(How low?) (winter data)                                 | Discrepancy = Benchmark /Attained<br>% Expected Performance =   | * 400)                                                                      |                                              |
| Performance Against<br>Typical                                                         | 100 - (((Benchmark - Attained) / Benchmark)                     | (* 100)                                                                     |                                              |
| ROI Benchmark<br>Discrepancy Analysis<br>(How slow?)                                   | Discrepancy = Targeted ROI/Attained ROI                         |                                                                             |                                              |
| Rate Against Target<br>(did the gap close?)                                            | % targeted growth =<br>100 - [Targeted ROI–Attained ROI/Targete | d ROI]                                                                      |                                              |
| ROI Discrepancy Analysis-<br>(How slow?)                                               | Discrepancy = Typical ROI/Attained ROI                          |                                                                             |                                              |
| Against Typical<br>(did the gap close)                                                 | % typical growth =<br>100 - [Typical ROI–Attained ROI/Targeted  | ROI]                                                                        | 20                                           |

#### Worked Example - Discrepancy of Gap Analysis

| DIBELS Next Benchmarks for 3<br>Fall = 70<br>Winter = 86<br>Spring = 100<br>Typical F-Sp ROI = 0.83 | Fall = 40<br>Winter = 56<br>Spring = 71                                                                                    | <u>nchmark Assessment Probes</u><br>-Sp ROI = 0.86             |
|----------------------------------------------------------------------------------------------------|----------------------------------------------------------------------------------------------------|----------------------------------------------------------------|
| Calculation                                                                                         | Gr 3                                                                                                    | Answers                                                        |
| Level Discrepancy Analysis<br>(How low?)                                                            | Discrepancy = Benchmark /Attained                                                                                          | (May Data) 100 / 71 = <u>1.41</u>                              |
| Performance Against<br>Typical                                                                      | % Expected Performance =% Expected Performance = 100 - (((Benchmark - Attained) / Benchmark) * 100)                        | 100 - (((100 - 71) / 100) *<br>100) = <u>71%</u>               |
| ROI Benchmark<br>Discrepancy Analysis<br>(How slow?)<br>Rate Against Target<br>(did the gap close?) | Discrepancy = Targeted ROI/Attained ROI<br>% Targeted Growth =<br>100 - (((Target ROI - Attained ROI) / Target ROI) * 100) | 1.67 / 0.86 = <u>1.94</u><br>100 - (((1.67 - 0.86) / 1.67) *   |
| (did the gap close?)                                                                                |                                                                                                    | 100) = <u><b>51.5%</b></u>                                     |
| ROI Discrepancy Analysis-<br>(How slow?)                                                            | Discrepancy = Typical ROI/Attained ROI                                                                                     | .83 / 0.86 = <u>0.97x</u>                                      |
| Against Typical<br>(did the gap close)                                                              | % Typical Growth =<br>100 - (((Typical ROI - Attained ROI) / (Typical ROI) * 100)                                          | 100 - (((0.83 - 0.86) / (0.83)<br>* 100) = <u>103.6%</u><br>21 |

## Interpretation of Worked Example

- How LOW?
  - Against expected grade level benchmarks, performing at end of the year 1.4x under expectations, or 71% of the performance expected by grade level peers
- How SLOW? (Catch Up Growth)
  - Against TARGETED GROWTH over the year to close the gap against grade level peers, remained 1.94x behind expected growth or made 51.5% of expected growth
- How SLOW? (Actual Growth)
  - Against growth of TYPICAL grade level peers, grew at rate slightly faster than peers, or 103.6% of typical performing peers
- Conclusions
  - Although student is growing at a good pace for second graders, his catch up growth remains substantially behind what would be desired.

# Gap Analysis

 Discrepancy between expected and attained performance translated into empirical value

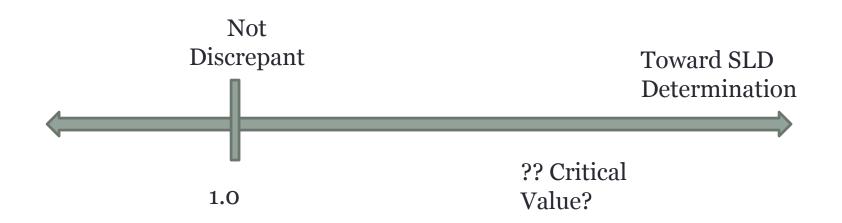

## Interpretation Example

| Is the student's progress slow?                 | Core Only                | Core + Up to 20 minutes<br>(Classroom Based Flexible<br>Groups – Tier 1 | Core + Up to 45 Minutes of<br>Supplemental Intervention<br>(Standard Protocol – Tier 2) | Core + 45 Minutes of<br>Supplemental Intervention<br>(Standard Protocol – Tier 3) |
|-------------------------------------------------|--------------------------|-------------------------------------------------------------------------|-----------------------------------------------------------------------------------------|-----------------------------------------------------------------------------------|
| More than 150% of<br>expected rate of<br>growth |                          |                                                                         |                                                                                         |                                                                                   |
| 110 – 150% of<br>expected rate of<br>growth     |                          |                                                                         |                                                                                         | Possibly MDE<br>(See below**)                                                     |
| 95 – 110% of expected<br>rate of growth         |                          |                                                                         |                                                                                         | Consider MDE                                                                      |
| 81 – 95% of expected<br>rate of growth          | May Need More<br>Support | May Need More Support                                                   | May Need More Support                                                                   | Consider MDE                                                                      |
| 80% or less of<br>expected rate of              | Needs More               |                                                                         | Needs More                                                                              | Consider MDE                                                                      |
| growth                                          | Needs More               |                                                                         | Needs More                                                                              | Consider MDE                                                                      |

## Progress Monitoring in Rtl

- Key to data based decision making
- Use PM data as basis for continue tiered instruction, increase goals, change instruction
- Use PM data as basis for potential consideration down the road for eligibility decisions

## Key Terms in ROI Progress Monitoring

- TYPICAL Rate of Improvement
  - Expected rate of progress of students from benchmark to benchmark
- TARGET Rate of Improvement
  - Rate of improvement from the starting point of the student's benchmark to the next benchmark point
- ATTAINED Rate of Improvement
  - Rate of improvement (slope) actually attained by the student in progress monitoring

## Calculating ATTAINED ROI for Progress Monitoring

- Three Main Ways to calculate
  - Two point ROI
  - Modified two point ROI
  - Ordinary Least Squares (OLS) calculation

## **Two Point Attained ROI Calculation**

- Similar to Benchmark ROI
- Use the starting and ending point of the data set
- Use the number of weeks across which progress monitoring is collected
- Example –Note that student scores on Benchmark Assessment Probes are being used here as starting and ending points
  - Ending point = 92
  - Starting point= 37
  - ROI = 92 37/36 weeks = 1.53
- Tool Available
  - Iris Vanderbilt Slope Calculator

## What does it look like graphically?

#### Dynamic Indicators of Basic Early Literacy Skills Progress Monitoring Graphs

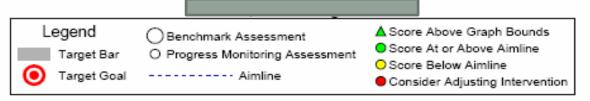

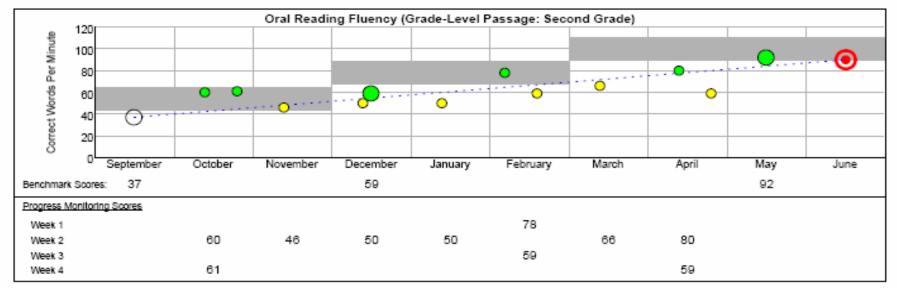

#### Advantage/Disadvantage with Two Points Attained ROI Calculation

#### Advantages

- Simple to calculate
  - By calculator
  - <u>Use of Slope calculator</u>
- Easy to understand

#### Disadvantages

- Very vulnerable to single outliers
  - If last data point was 60 instead of 92, ROI would be =0.7
  - "End of school year drop"
  - $\odot$  If first data point was 60 instead of 37, ROI would be = 0.9
  - "Beginning of school year motivation"
- Does not account for entire set of PM data
- May prefer a more precise method high stakes diagnostic decision making

## **Outlier Data Point at End**

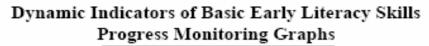

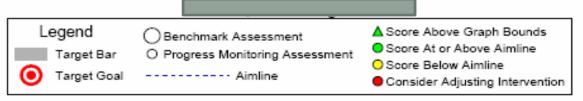

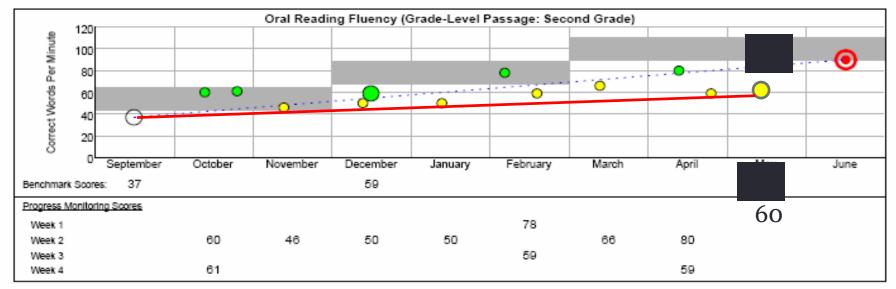

## **Outlier Data Point at Beginning**

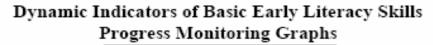

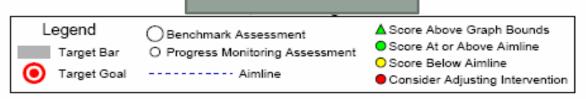

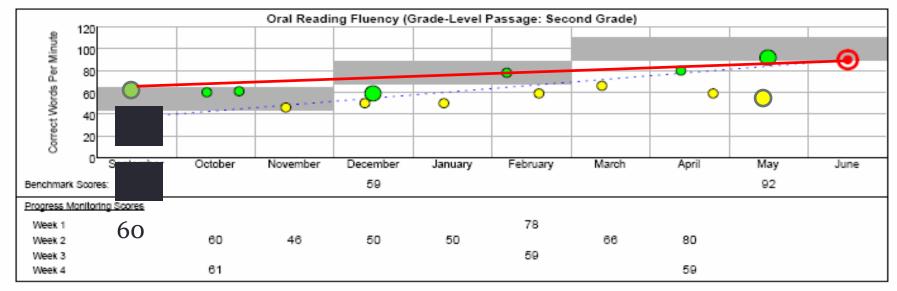

## **Modified Two Point Solution**

- Use MEDIAN (Middle) score first 3 data points
- Use MEDIAN (Middle) score last 3 data points
- Calculate the two point ROI
  - Median first 3 = 60
  - Median last 3 = 80
  - ROI = 80- 60/36 = 0.6

## What does it look like graphically?

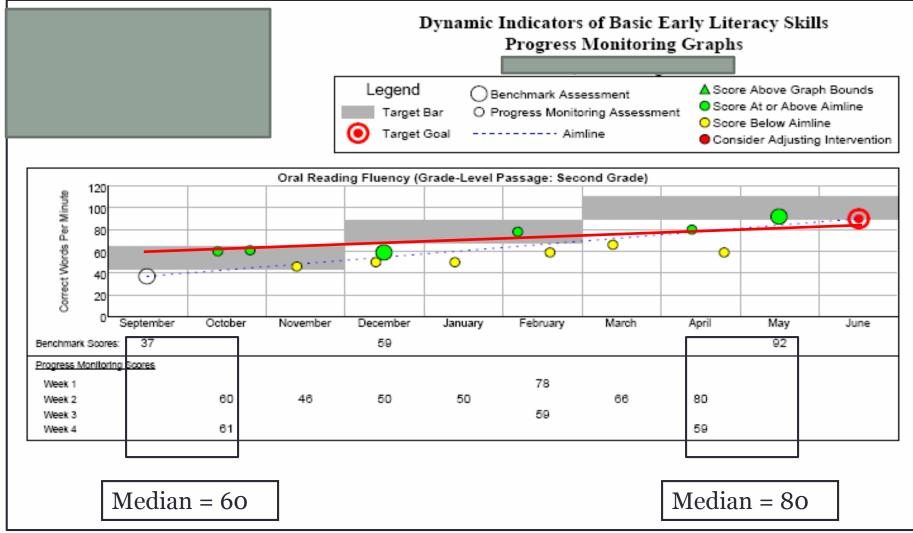

#### Advantage/Disadvantage with Modified Two Point Attained ROI Calculation

#### Advantages

- Controls for outliers at beginning of year
- Controls for outliers at end of year
- Simple to calculate
- Use of slope calculator

#### Disadvantage

- Does not take into account the entire set of PM data
- May prefer a more precise method high stakes diagnostic decision making

### Ordinary Least Squares (OLS) Attained ROI Calculation

- Uses linear regression
  - Mathematical process for establishing the straight line that cuts through all the data points
  - Establishes the LINEAR TREND in the data
- Takes into account ALL data points in the series
- Requires mathematical calculation best left to software to do!
- Some commercial software (AIMSweb) does it for you.
- Some commercial software (DIBELS) gives you the ability to do it.
- EXCEL can do it! (But you need a moderate level of EXCEL comfort level)

### **OLS Calculation of Attained ROI**

- Spreadsheet must be set up to do this
- Demonstration here is with an established spreadsheet using the same DIBELS data
- Demonstrate using <u>spreadsheet</u>

• y = <mark>b</mark>x + a

Rate of Improvement (Slope)

- Excellent resource for OLS Calculation
  - Caitlin Flinn, Andrew McCrae, Mathew Ferchalk
  - <u>Rate of Improvement</u>

### **OLS Calculation with DIBELS Data**

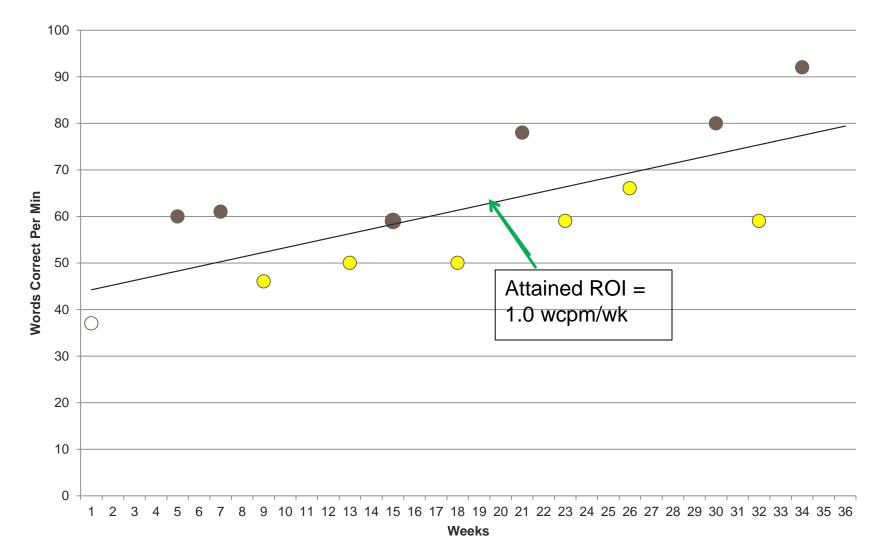

#### **OLS Calculation with DIBELS Data**

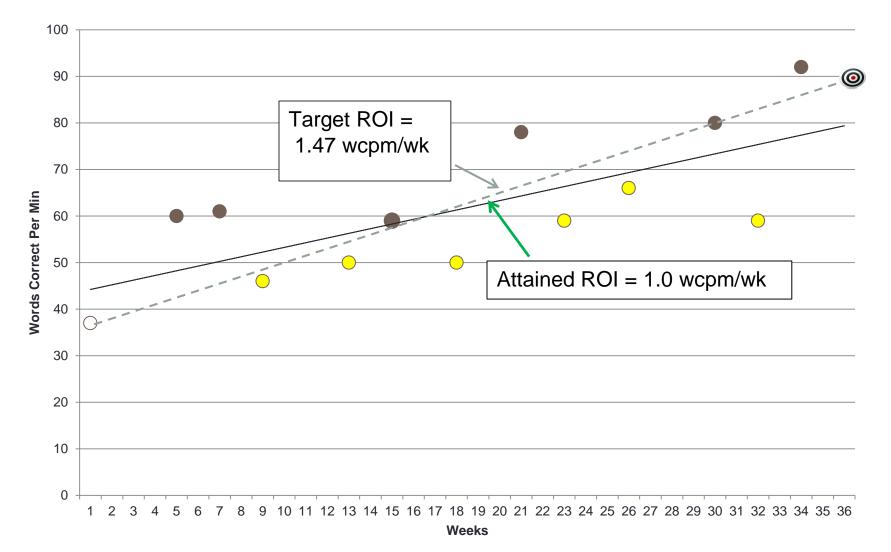

#### Let's Compare Calculations

- Typical ROI = 90-44/36 = 1.28
- Targeted ROI = 90 37/36= 1.47
- Attained ROI
  - Two Point Calculation = 1.53
  - Modified Two Point Calculation = 0.56
  - OLS Calculation = 1.00
- Different approaches result in different outcomes
- Recommended approach in literature is OLS

## Interpreting Progress Monitoring Data

## How Many Data Points?

- 10 data points are a minimum requirement for a reliable trendline (Gall & Gall, 2007)
- 7-8 is minimum for using the Tukey Method (Wright, 1992)
- 8-9 for stable slopes of progress in early writing (McMaster, 2011)
- Take-away: The more data points the more stable the slope (Christ, 2006; Hintze & Christ, 2004)

## **Results Summary**

|                                 |                  |                |               |                |               |                |                |                  |                |               | ~ .            |               |                |                |
|---------------------------------|------------------|----------------|---------------|----------------|---------------|----------------|----------------|------------------|----------------|---------------|----------------|---------------|----------------|----------------|
| Dataset Quality                 | Very Good        |                |               |                |               |                |                | Good             |                |               |                |               |                |                |
| Residual $(\mathcal{E}_{ij}) =$ |                  |                |               | 5              |               |                |                |                  |                |               | 10             |               |                |                |
| CBMs-R per<br>Occasion          | 3                | 3              | 1             | 1              | 3             | 3              | 1              | 3                | 3              | 1             | 1              | 3             | 3              | 1              |
| Schedule of Occasions           | Pre-Post<br>Mean | 1 per<br>month | 1 per<br>week | 3x per<br>week | 1 per<br>week | 2x per<br>week | 5x per<br>week | Pre-Post<br>Mean | 1 per<br>month | 1 per<br>week | 3x per<br>week | 1 per<br>week | 2x per<br>week | 5x per<br>week |
| Number of Weeks <sup>a</sup>    |                  |                |               |                |               |                |                |                  |                |               |                |               |                |                |
| 2                               |                  |                |               |                |               |                |                |                  |                |               |                |               |                |                |
| 4                               |                  |                |               |                |               |                |                |                  |                |               |                |               |                |                |
| 6ª                              |                  |                |               |                |               | 0              | 0              |                  |                |               |                |               |                |                |
| 8                               |                  |                |               |                |               |                |                |                  |                |               |                |               | 0              | 0              |
| 10 <sup>a</sup>                 |                  | $\bullet$      |               |                |               |                |                |                  |                |               |                |               |                | •              |
| 12                              |                  |                |               |                |               |                |                |                  |                |               |                | $\bullet$     |                |                |
| 14 <sup>a</sup>                 |                  |                |               |                |               |                |                |                  |                | 0             |                |               |                |                |
| 16                              |                  |                |               |                |               |                |                |                  |                | $\bullet$     |                |               |                |                |
| 18 <sup>ª</sup>                 |                  |                |               |                |               |                |                |                  | $\bullet$      | $\bullet$     |                |               |                |                |
| 20                              |                  |                |               |                |               |                |                |                  |                | $\bullet$     |                | •             |                |                |

| es no |
|-------|
| C .85 |
| C .85 |
| C .85 |
| C .85 |
|       |

Does not meet criteria

AUC .85 or above

AUC .85 or above + Validity .70 or above

AUC .85 or above + Validity .70 or above + Reliability .70 or above

AUC .85 or above + Validity .70 or above + Reliability .70 or above + RMSE .35 or below

## Standard Error – Interpreting Trend

- All measures have error
- Change in performance over time must be interpreted by considering error
- If change from one point to next is within error, no big deal
- If change from one point to next is larger than error, need to check whether change is "real" or "accidental"
  - Easier or harder passage than one before
  - Student was physically ill
  - Student just clicked away on the computer
- CBM ORF SEM = 10 wcpm (range 5-15)
  - Christ, T. J.; Silberglitt, B., (2007) School Psychology Review, 36(1), 130-146.

#### Grade 2= Real or Error? SEM = 10

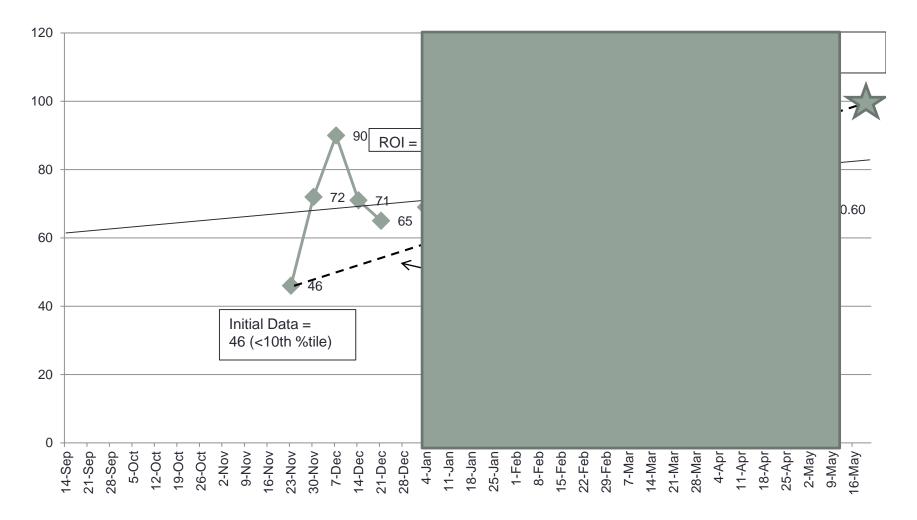

#### Grade 2= Real or Error? SEM = 10

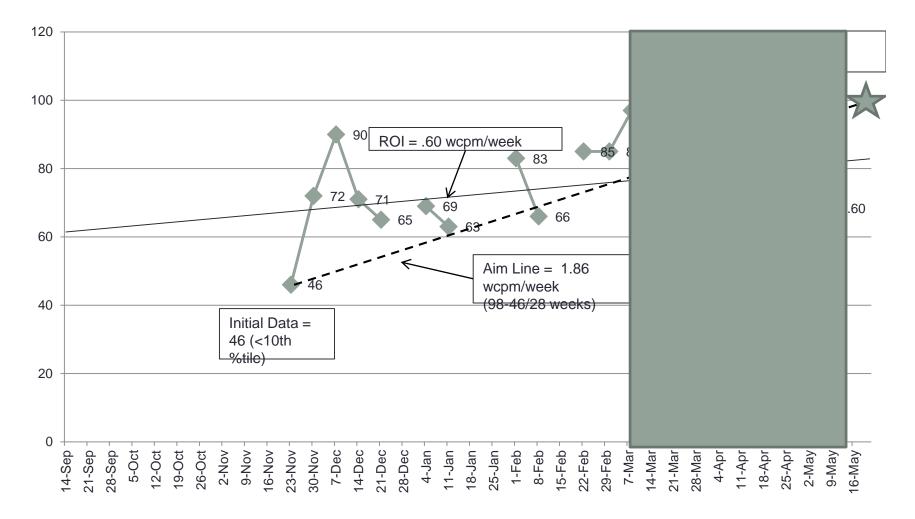

#### Grade 2= RCBM PM Example

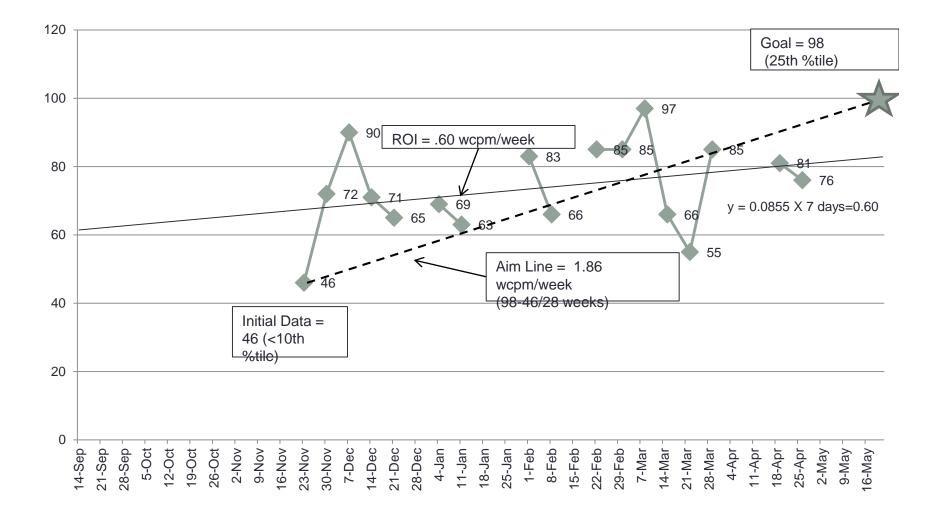

#### Grade 3 – Real or Error? SEM = 10

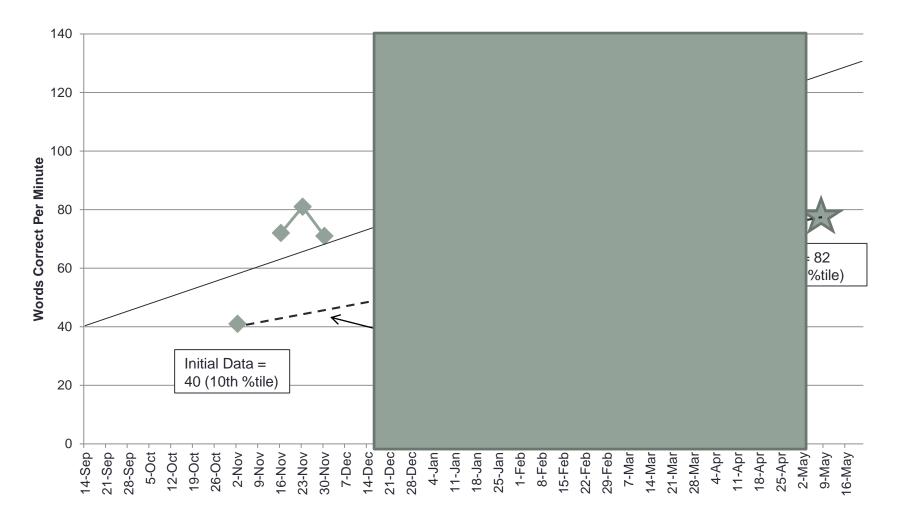

#### Grade 3 – Real or Error? SEM = 10

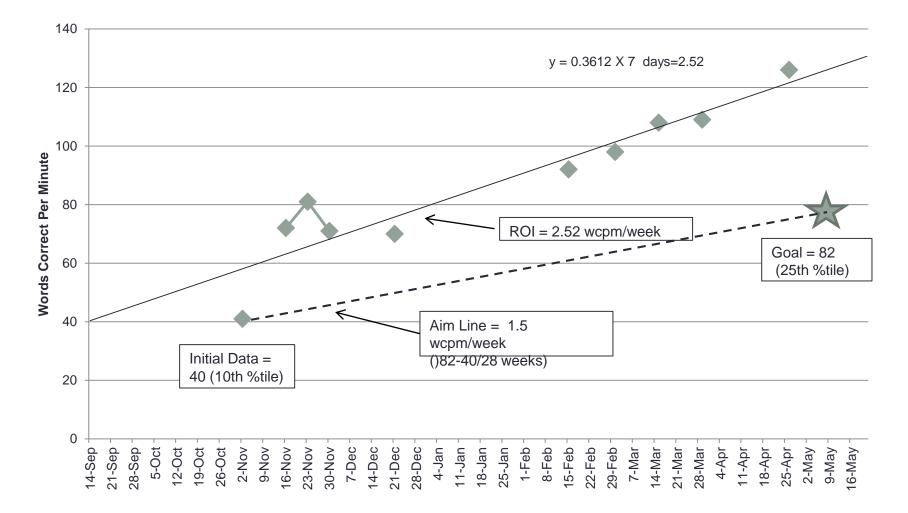

## **Guidelines for Decision Making**

- Examples from one school district
- Used to guide decisions toward evaluation consideration

#### Incorporating Discussion of ROI into Tier Movement

 Schools in NY have developed decision rules regarding tier movement

# Without Data...

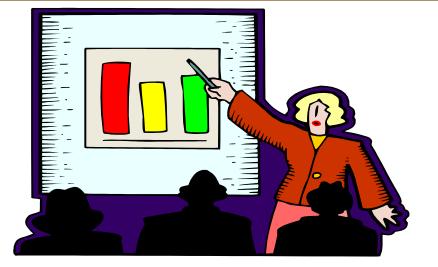

## It's ONLY An Opinion!

## End day 3

- Next Webinar- Monday, January 12, 2015 4 5:30 pm
- Practical Suggestions for Using Data Based Decision Making in Your School
- Q & A with participants